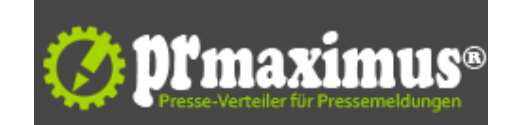

## **Nichts verpassen mit unserem RSS-Feed**

Nichts verpassen mit unserem RSS-Feed <br />>hr />Neue Tarife unserer Marken. News zum Netzausbau. Stellungnahmen zu Regulierungsfragen. Verbrauchertipps: All das liefert tagesaktuell der Newsstream auf der Unternehmenswebsite der E-Plus Gruppe. Und keine dieser Neuigkeiten oder Neuerungen an anderer Stelle der Website müssen Sie verpassen, wenn Sie sich für die Seite oder bestimmte Themenbereiche der Seite einen RSS-Feed einrichten. Zu jedem Haupt- und Untermenüpunkt gibt es einen eigenen Feed. Ihr Internetbrowser oder Ihr Mailprogramm empfangen dann von selbst jede neue Nachricht direkt nach der Veröffentlichung - Sie sehen sofort, wenn es etwas Neues gibt. Alternativ können Sie RSS-Feeds auch über viele Internetportale wie Google oder Yahoo abonnieren.<br />>Ind das ist denkbar einfach: Wählen Sie Ihr Thema, in dem Sie die entsprechende Unterseite auf eplus-gruppe.de besuchen. In der rechten Seitenleiste unten finden Sie das Angebot "RSS-Feed abonnieren" - mit einem Klick sind Sie dabei! Das Browserfenster, das sich jetzt öffnet, enthält in der Adressleiste den Link zu Ihrem ausgewählten Feed.Wie es jetzt weitergeht, hängt davon ab, mit welchem Programm Sie die Feeds am liebsten verfolgen: <br />
Mail-Programm (Beispiel Outlook) Bei Outlook finden Sie in der linken Navigationsleiste den Ordner "RSS-Feeds". Klicken Sie mit der rechten Maustaste auf den Ordner und wählen Sie den Punkt "Neuen RSS-Feed hinzufügen" aus. Es öffnet sich ein Fenster, in welches Sie nun den Link zum Feed eingeben. Klicken Sie auf "Hinzufügen". Anschließend können Sie bei Bedarf den Namen oder den Speicherort des Feeds ändern. Stimmen Sie den Fenstern zu und der Feed wird gespeichert.Nun können Sie die neuen Nachrichten im Ordner RSS-Feeds genau so lesen wie Emails im Ordner Posteingang. Wenn Sie ein anderes Mailprogramm als Outlook verwenden: Über Suchmaschinen finden Sie für so gut wie jedes E-Mail-Programm eine nutzerfreundliche Anleitung, wie man RSS-Feeds einrichtet und nutzt.<br />RSS mit Internet-Browser (Beispiel Firefox) Geben Sie den Link zum Feedbei Firefox ein. Unter "Feed abonnieren mit" wählen Sie die Option "Dynamische Lesezeichen". Klicken Sie dazu auf "Jetzt abonnieren". Bestätigen Sie einfach das sich öffnende Fenster - auf Wunsch können Sie dem Feed auch einen anderen Namen geben. Das Lesezeichen mit der Anwendung erscheint dann in der Lesezeichenleiste. Wenn Sie mit der Maus über das Lesezeichen klicken, werden Ihnen automatisch die neuesten Nachrichten angezeigt.Wenn Sie einen anderen Browser nutzen möchten, finden Sie die Anleitung zur Einrichtung per Suchmaschine im World Wide Web - das Verfahren ist in allen Fällen ähnlich.<br />
Ebenfalls online finden Sie Anleitungen, wie man die Online-Reader-Portale wie beispielsweise den Google Reader verwendet. Die Portale bieten einige zusätzliche, komfortable Funktionen. Allerdings haben sie den Nachteil, dass man sie bewusst aufrufen muss, statt den Feed automatisch im ohnehin benutzten Mailprogramm oder Browser zu empfangen<br /><br />E-Plus Mobilfunk GmbH <br> Co. KG<br />E-Plus-Platz<br />40468 Düsseldorf<br />Deutschland<br />Telefon: +49 (211) 448-0<br />Telefax: +49 (211) 448-2222<br />Mail: info@eplus.de<br />URL: http://www.eplus-unternehmen.de/ <br /><img src="http: //www.pressrelations.de/new/pmcounter.cfm?n\_pinr\_=520437" width="1" height="1">

## **Pressekontakt**

E-Plus

40468 Düsseldorf

eplus-unternehmen.de/ info@eplus.de

## **Firmenkontakt**

E-Plus

40468 Düsseldorf

eplus-unternehmen.de/ info@eplus.de

Kommunikation ist ein Grundbedürfnis der Menschen. Wir wollen zu jeder Zeit und an jedem Ort unsere Emotionen mit der Familie und Freunden teilen können, wir müssen immer und überall in der Lage sein, von unterwegs Geschäftliches abzuwickeln. Der Boom des Mobilfunks spiegelt diesen Trend eindrucksvoll wider.E-Plus hat sich auf die Fahnen geschrieben, mobile Kommunikation für seine Kunden einfach und unterhaltsam zu gestalten. Unser Slogan "Ein Plus verbindet" steht dabei für unsere Rolle, Menschen durch mobile Kommunikation miteinander zu vernetzen und ihr Leben damit zu bereichern, sprich wertvoller zu machen.Damit verbunden sind klare Markenwerte, an denen wir uns messen lassen:Wir bieten unseren Kunden Produkte an, die einfach zu verstehen sind.Wir versuchen, immer ein wenig mehr für's Geld zu bieten und liefern, was wir versprechen.Wir wollen menschlicher, sprich näher am Kunden sein und erfahren, was unsere Kunden wünschen.Und wir suchen die Herausforderung, indem wir den Markt und unsere Kunden mit innovativen Produkten überraschen.All das macht E-Plus als Marke einzigartig und erfrischend anders.